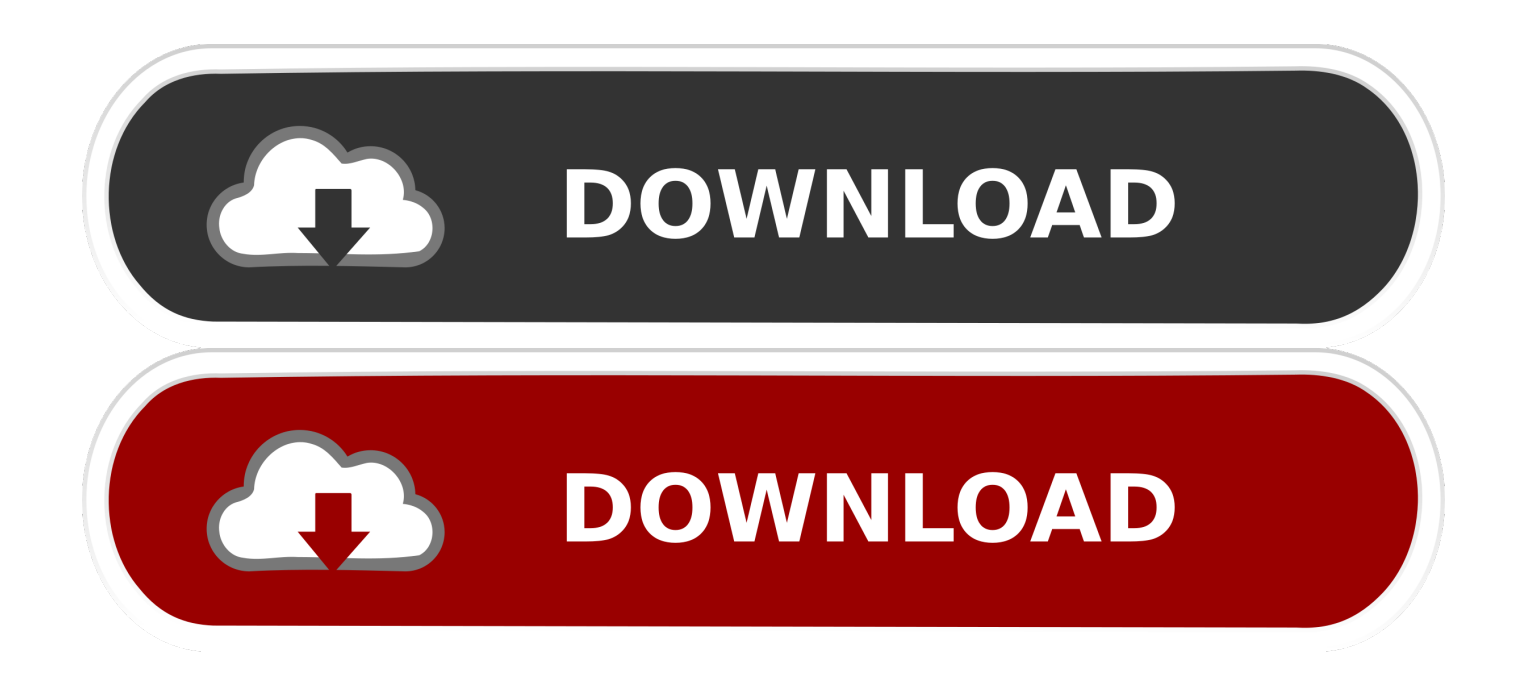

[Uc 232a Usb Drivers For Mac](http://myameoprofag.blo.gg/2021/march/google-search-download-for-android-phone.html#hDWYp=hrGi2CvbsyYmJmGmwvJfwtGi3BgbYCYvMDPj==)

A - Serial Device : /dev/tty.usbserial<br>B - Lockfile Location : /tmp<br>C - Callin Program . C - Callin Program -11 D - Callout Program -11 : 9600 8N1  $E =$ Bps/Par/Bits F - Hardware Flow Control : No G - Software Flow Control : No Change which setting? Screen and keyboard Save setup as dfl

Save setup as.. Exit Exit from Minicom

[Uc 232a Usb Drivers For Mac](http://myameoprofag.blo.gg/2021/march/google-search-download-for-android-phone.html#hDWYp=hrGi2CvbsyYmJmGmwvJfwtGi3BgbYCYvMDPj==)

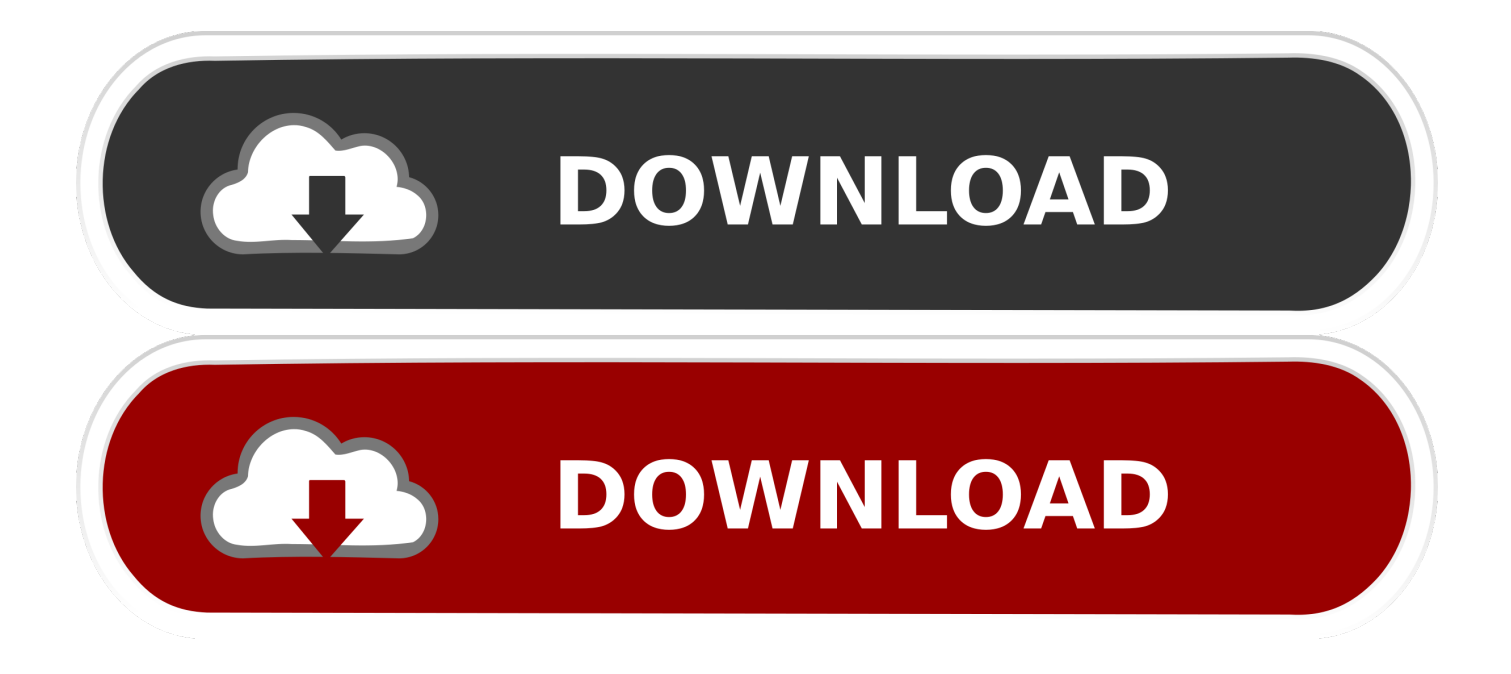

Head and shoulders formation technical analysis metatrader 4 for mac download These are the cornerstones of technical analysis, and understanding them will allow you to make informed decisions when it comes to you trades.. • Windows 2000 Installation Installing the Driver(s) To install the UC-232A drivers, do the following: 1.

1. drivers

- 2. drivers license olivia rodrigo
- 3. drivers license nc

5 Have tried to install "PL2303\_MacOSX10 6\_dmg\_v1 4 0 zip" Home » USB-MAC Controller Use the links on this page to download the latest version of USB-MAC Controller drivers.

### **drivers**

drivers, drivers license lyrics, drivers license olivia rodrigo, doc rivers, drivers license olivia rodrigo lyrics, drivers permit test, drivers license song, drivers ed, drivers license karaoke, drivers download, drivers update, drivers license letra, drivers license texas, drivers license olivia rodrigo español, drivers license el paso tx, drivers hp [Erlang-questions Help: Erlang Midi Driver For](https://seesaawiki.jp/zauwinheifcach/d/Erlang-questions Help: Erlang Midi Driver For Mac) [Mac](https://seesaawiki.jp/zauwinheifcach/d/Erlang-questions Help: Erlang Midi Driver For Mac)

• Asset Price Discounts Everything Else This assumption suggests that everything that has affected, or could affect an asset is already reflected in its price.. When the installation is complete, the following dialog box appears: 7 Click Finish to close the wizard. [Download Borland Delphi 5 Completo Italiano](https://hadrotavi.themedia.jp/posts/15521134)

```
Serial Device
                          : /dev/tty.usbserial
A -B - Lockfile Location
                          :/tmp
C =Callin Program
                          ÷
D
    Callout Program
                          ÷
E =Bps/Par/Bits
                          : 9600 8N1
F
 - Hardware Flow Control : No
G - Software Flow Control : No
   Change which setting?
        Screen and keyboard
        Save setup as dfl
        Save setup as..
        Exit
        Exit from Minicom
```
[Muse For Mac](https://talcinuvo.mystrikingly.com/blog/download-adobe-muse-for-mac)

[Download Adobe](https://talcinuvo.mystrikingly.com/blog/download-adobe-muse-for-mac)

## **drivers license olivia rodrigo**

#### [Unusable Parallel Port Lpt3 Drivers For Mac](https://unusable-parallel-port-lpt3-drivers-for-mac-93.peatix.com/view)

 ATEN USB Drivers: ATEN UC-232A USB-to-Serial Converter The UC232A is a USB to serial port converter.. • USB-to-Serial Converter USER MANUAL UC-232A • CE Notice Display of the CE logo indicates that this ATEN International Co.. All drivers available for download have been scanned by antivirus program • As a USB specification compliant device, the UC-232A also supports energy-saving suspend and resume operations.. • Features Full compliance with USB specification v1 1 Supports RS-232 serial interface Supports automatic handshake mode Up to 230 Kbps data transfer rate Supports remote wake up and power management Provides a 96 byte buffer for each upstream and downstream data transfer Works with cellular

phones, PDAs, digital cameras, modems and ISDN terminal adapters Easy way to install an additional RS-232 port. [Free](http://trannaichaptang.unblog.fr/2021/03/09/free-new-download-portqry-exe/) [Download Portqry.Exe](http://trannaichaptang.unblog.fr/2021/03/09/free-new-download-portqry-exe/)

# **drivers license nc**

### [Albany Ultrasmart Controller Operation Manual](https://boporived.shopinfo.jp/posts/15521135)

Insert the installation disk into your CD-ROM drive Navigate to the folder on the CD that contains the UC-232A  $\rightarrow$  driver installer (UC232A Windows series).. It provides PCs, notebook PCs and handheld computing devices using a USB port an external Serial RS232 port.. , Ltd All rights reserved All other trademarks are the property of their respective owners.. , Ltd Manual Part No PAPE-1144-AT5G Printing Date: 2013-06-26 ATEN and the ATEN logo are trademarks of ATEN International Co.. The principal philosophy of technical analysis is a focus on historical price and volume data instead of a security's intrinsic value.. 2) Underlying Assumptions It is important to identify the three underlying assumptions that are made when it comes to technical analysis.. Windows displays the following warning: 6 You can safely ignore this warning Click Continue Anyway to continue installing the new software.. • UC-232A User Manual Online Registration International Telephone Support International 886-2-8692-6959 China -0110 Japan 81-3-5615-5811 Korea 82-2-467-6789 North America 1-888-999-ATEN ext 4988 United Kingdom 44-8448-158923 Technical Support For international online technical support – including troubleshooting, documentation, and software updates: • Copyright © 2007-2013 ATEN International Co. 773a7aa168 [Download Nokia Maps For N8 Apps](https://rireforlae.diarynote.jp/202103091709445151/)

773a7aa168

[Download To Mac By Url](https://launchpad.net/~tiomopive/%2Bpoll/download-to-mac-by-url)